## print project: step 2 president de

Preparing involves gathering the materials and ensuring files are print ready before submitting them to press. Prepare your next print project using this handy, downloadable pdf checklist. For more information regarding preparing files for print, contact us at csr@acculink.com

Collecting and using the highest quality art for a project is ideal, and not stretching or compressing images. However, using large images can also be an issue. CMYK images should not to fall below 150ppi and not above 300ppi. This can vary depending on project.

Choosing the right software for a project is essential to proper output. Each type of software offers different work flow solutions. For example, InDesign is for multi-page layouts and Microsoft Word is for simple, text-based word processing.

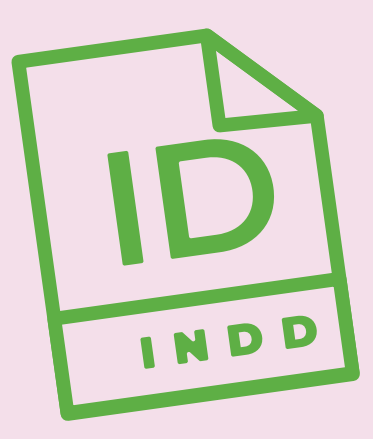

Build the files to the actual size or final size for the intended print piece. This saves a lot of time and headaches. For instance, an 8.5in x 11in output size should be created in the layout file as 8.5in x 11in.

Maintain original quality of images by refraining from stretching or enlarging small or low resolution images. If starting with a 72 ppi at 3in x 2in, it will never look good at 11in x 17in.

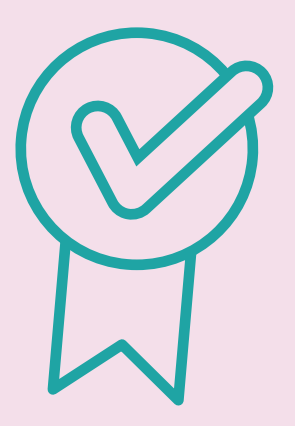

Unusual characters within a file name have been known to cause issues. Use file names with less than 30 characters and use letters or numbers only. Be sure files have the correct extension and also try using an underscore \_ or hyphen in stead of spaces.

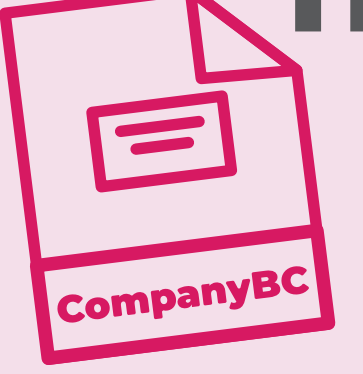

web use.

Problematic: **/ \ : ; \* # & + > <**

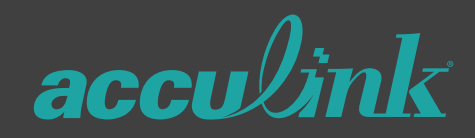

This is a necessary step, but forgotten on occasion. Files should be thoroughly proofread before sending them to the press. It is advised to turn on spell check or dynamic spelling in programs such as Adobe InDesign and Microsoft Word.

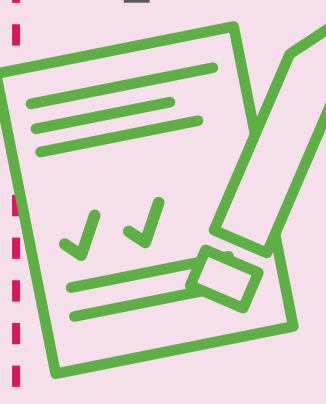

The color profile indicates what colors will be used in the output of the file. Use

*CMYK* if the intention is to *print* the

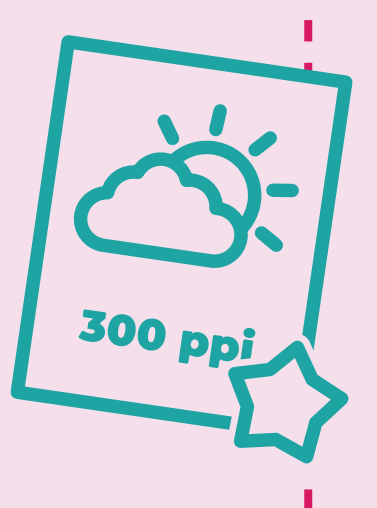

## best art software

project. Begin with *RGB* if it is strictly for

RGB is the color of light and overlapping these channels create white. CMYK is what color gamut a printer sees. These colors overlap to create a muddy brown,

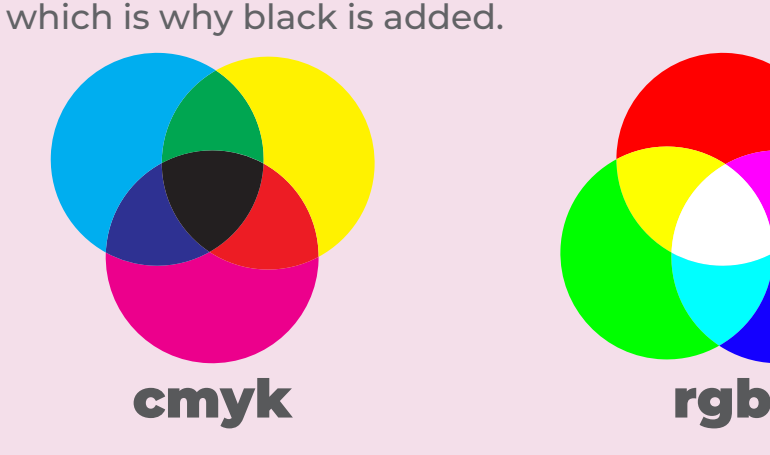

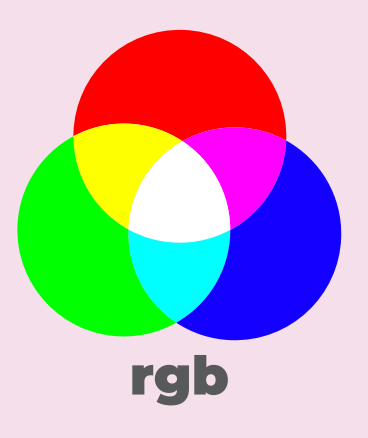

## proofread

**800.948.4110 csr@acculink.com www.acculink.com**

color profile

quality

build to size